# ABNORMAL ACTIVITY MONITORING USING THE TOOLS YOU OWN

Marvin Johnson, NCCO, CAMS, CFE AuditLink Team Manager

**AuditLink** 

## TOOL #101 ABNORMAL ACTIVITY MONITORING CONFIG

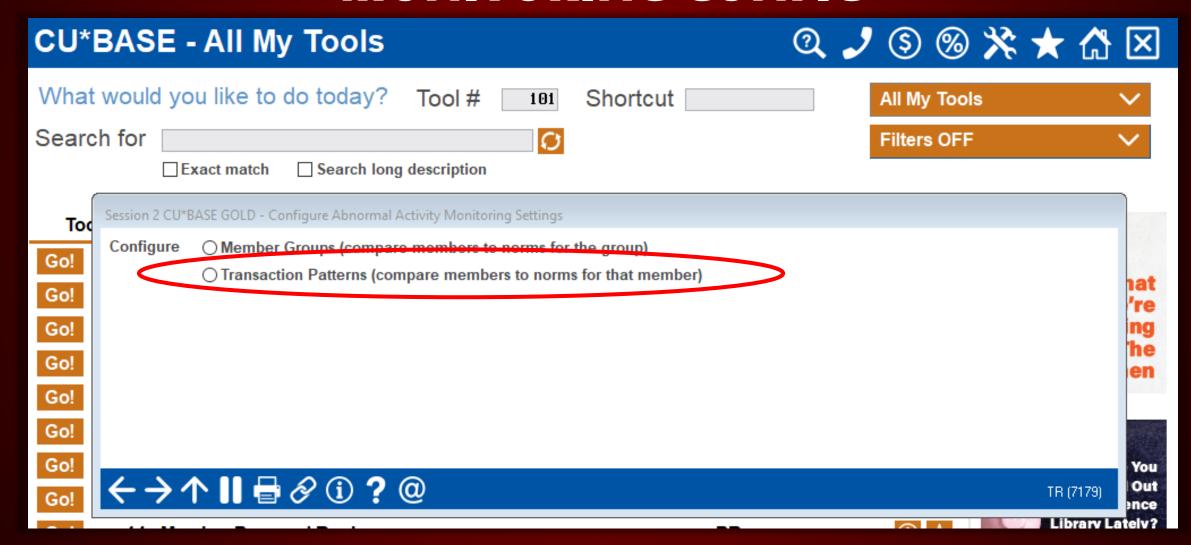

#### **CONFIGURE THE PATTERN**

**Tool #101 Abnormal Activity Monitoring Config** 

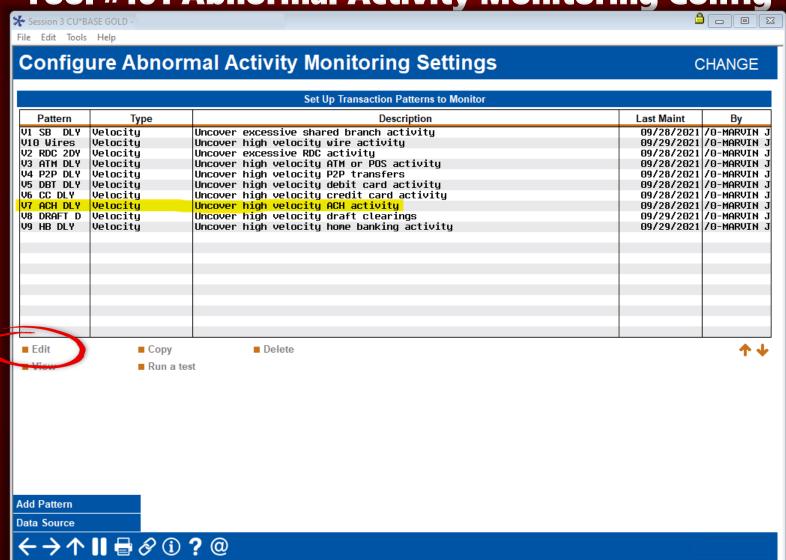

#### **CONFIGURE THE PATTERN**

**Tool #101 Abnormal Activity Monitoring Config** 

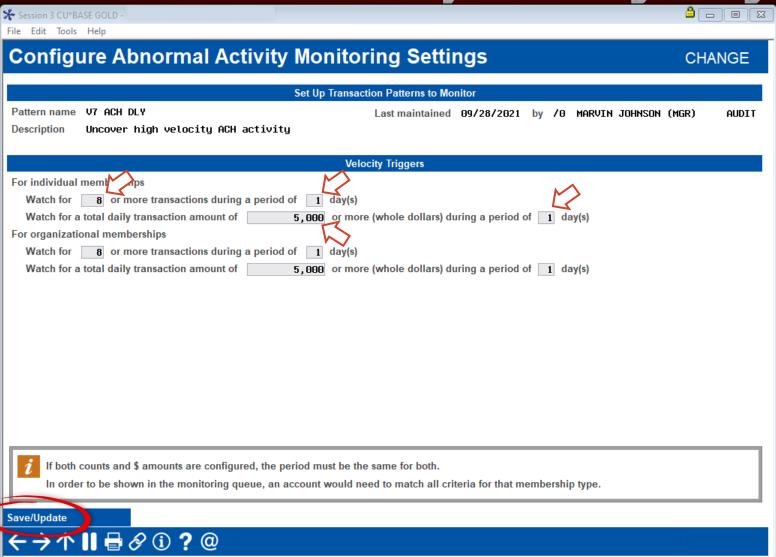

**Use Tool #775 Sample Transactions by Delivery Channel** 

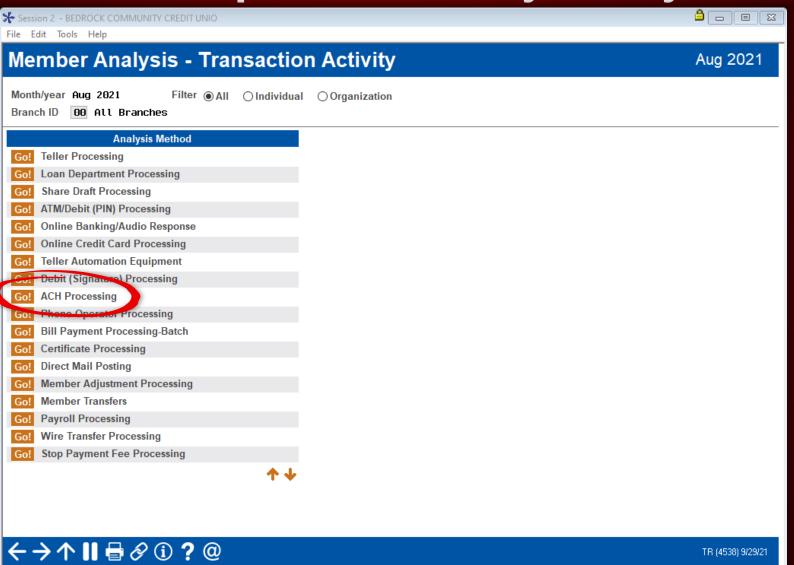

**Use Tool #775 Sample Transactions by Delivery Channel** 

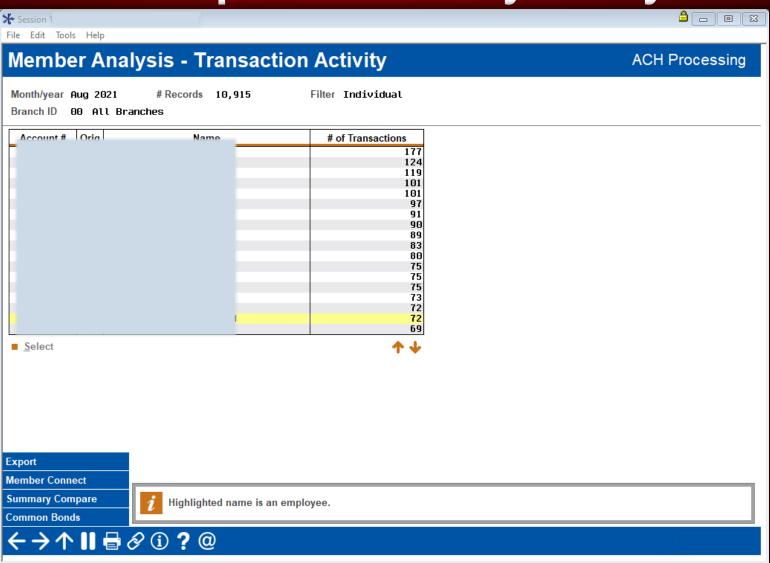

**Use the Transaction Activity Dashboard** 

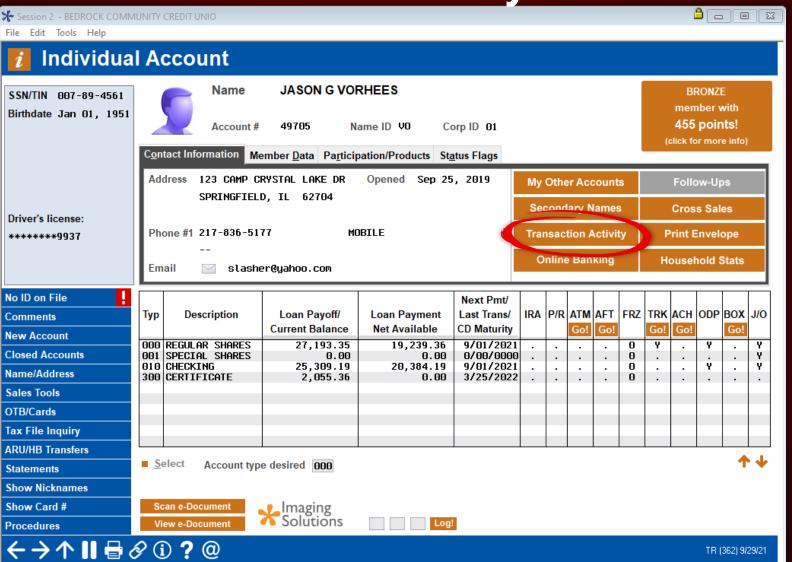

#### **Use the Transaction Activity Dashboard**

|                | Cu     | rrent Totals |        | 1 Month Prior Totals |         |        | 2 Moi  | nth Prior Tota | als    | 3 Month Prior Totals |         |          |
|----------------|--------|--------------|--------|----------------------|---------|--------|--------|----------------|--------|----------------------|---------|----------|
| Origin         | Debits | Credits      | # Tran | Debits               | Credits | # Tran | Debits | Credits        | # Tran | Debits               | Credits | # Tran   |
| TELLER PROCESS | 0      | 10,214       | 3      | 0                    | 0       | 0      | 1,500  | 0              | 2      | 20                   | 0       | 1        |
| SHARE DRAFT FR | 0      | 0            | 0      | 18                   | 0       | 2      | 0      | 0              | 0      | 4                    | 0       | 1        |
| LOAN DEPARTMEN | 0      | 0            | 0      | 23,434               | 0       | 1      | 0      | 0              | 0      | 42,821               | 17,599  | 6        |
| ACH NETWORK PR | 12,851 | 13,487       | 124    | 15,770               | 9,374   | 177    | 16,980 | 34,816         | 182    | 13,915               | 16,307  | 175      |
| ATM NETWORK PR | 2,824  | 2,265        | 50     | 2,988                | 5,622   | 88     | 1,712  | 1,017          | 45     | 1,558                | 1,795   | 55       |
| PHONE OPERATOR | 3,000  | 3,000        | 2      | 0                    | 900     | 2      | 520    | 0              | 1      | 0                    | 0       | 0        |
|                |        |              |        |                      |         |        |        |                |        |                      |         | <b>+</b> |

|                | (       | Current Totals |            |         | 1 Month Prior Totals |            |         | onth Prior | Totals     | 3 Month Prior Totals |          |            |
|----------------|---------|----------------|------------|---------|----------------------|------------|---------|------------|------------|----------------------|----------|------------|
| Origin (Cost)  | # Trans | Cost/Trx       | Total Cost | # Trans | Cost/Trx             | Total Cost | # Trans | Cost/Trx   | Total Cost | # Trans              | Cost/Trx | Total Cost |
| TELLER PROCESS | 3       | 1.25           | 3.75       | 0       | 1.25                 | 0.00       | 2       | 1.25       | 2.50       | 1                    | 1.25     | 1.25       |
| Share draft fr | 0       | 0.25           | 0.00       | 2       | 0.25                 | 0.50       | 0       | 0.25       | 0.00       | 1                    | 0.25     | 0.25       |
| LOAN DEPARTMEN | 0       | 1.00           | 0.00       | 1       | 1.00                 | 1.00       | 0       | 1.00       | 0.00       | 6                    | 1.00     | 6.00       |
| ACH NETWORK PR | 124     | 0.25           | 31.00      | 177     | 0.25                 | 44.25      | 182     | 0.25       | 45.50      | 175                  | 0.25     | 43.75      |
| ATM NETWORK PR | 50      | 0.25           | 12.50      | 88      | 0.25                 | 22.00      | 45      | 0.25       | 11.25      | 55                   | 0.25     | 13.75      |
| PHONE OPERATOR | 2       | 0.25           | 0.50       | 2       | 0.25                 | 0.50       | 1       | 0.25       | 0.25       | 0                    | 0.25     | 0.00       |
|                |         |                |            |         |                      |            |         |            |            |                      |          | <b>↑ ↓</b> |
|                | Tota    | ls             | 63.80      |         |                      | 84.30      |         |            | 80.40      |                      |          | 82.10      |

#### **Use the Transaction Activity Dashboard**

| <u> </u>       |          |               |         |               |             |        |         |             |        |        |         |            |
|----------------|----------|---------------|---------|---------------|-------------|--------|---------|-------------|--------|--------|---------|------------|
|                | Cı       | ırrent Totals |         | 3 Month       | s Average T | otals  | All Mbr | s Average T | otals  |        |         |            |
| Origin         | Debits   | Credits       | # Tran  | Debits        | Credits     | # Tran | Debits  | Credits     | # Tran | Debits | Credits | # Tran     |
| TELLER PROCESS | 0        | 10,214        | 3       | 507           | 0           | 1      | 1,001   | 1,468       | 2      |        |         |            |
| SHARE DRAFT FR | 0        | 0             | 0       | 7             | 0           | 1      | 1,345   | 361         | 3      |        |         |            |
| LOAN DEPARTMEN | <b>9</b> | 0             | 0       | 22,085        | 5,866       | 2      | 6,324   | 3,937       | 1      |        |         |            |
| ACH NETWORK PR | 12,851   | 13,487        | 124     | 15,555        | 20,166      | 178    | 1,249   | 2,294       | 7      |        |         |            |
| ATM NETWORK PR | 2,824    | 2,265         | 50      | 2,086         | 2,811       | 63     | 649     | 219         | 16     |        |         |            |
| PHONE OPERATOR | 3,000    | 3,000         | 2       | 173           | 300         | 1      | 1,152   | 0           | 1      |        |         |            |
| DEBIT CARD PRO | 2,639    | 0             | 57      | 6,959         | 7           | 65     | 990     | 68          | 26     |        |         |            |
| CREDIT CARD PR | 337      | 0             | 10      | 137           | 0           | 5      | 430     | 53          | 8      |        |         |            |
| AUDIO RESPONSE | 2,751    | 2,689         | 25      | 6,936         | 6,866       | 31     | 1,701   | 1,707       | 8      |        |         |            |
| AUTOMATIC SYST | 0        | 0             | 1       | 0             | 18          | 3      | 28      | 13          | 1      |        |         |            |
|                |          |               |         |               |             |        |         |             |        |        |         |            |
|                |          |               |         |               |             |        |         |             |        |        |         |            |
|                |          |               |         |               |             |        |         |             |        |        |         |            |
|                |          |               |         |               |             |        |         |             |        |        |         |            |
|                |          |               |         |               |             |        |         |             |        |        |         |            |
|                |          |               |         |               |             |        |         |             |        |        |         |            |
|                |          |               |         |               |             |        |         |             |        |        |         |            |
|                |          |               |         |               |             |        |         |             |        |        |         |            |
|                |          |               |         | 1             |             | '      |         |             | '      | ı      |         | <b>4</b> 4 |
|                |          |               |         |               |             |        |         |             |        |        |         | •          |
|                |          |               |         |               |             |        |         |             |        |        |         |            |
| Daily Averages | Com      | pare to All M | lembers | Monthly Total | s           |        |         |             |        |        |         |            |

#### **CONFIGURE THE PATTERN**

**Tool #101 Abnormal Activity Monitoring Config** 

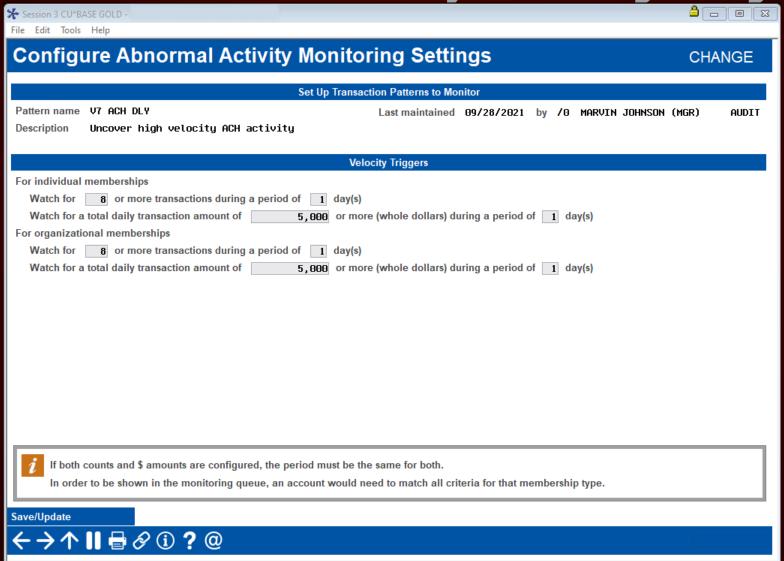

#### **Tool #101 Abnormal Activity Monitoring Config**

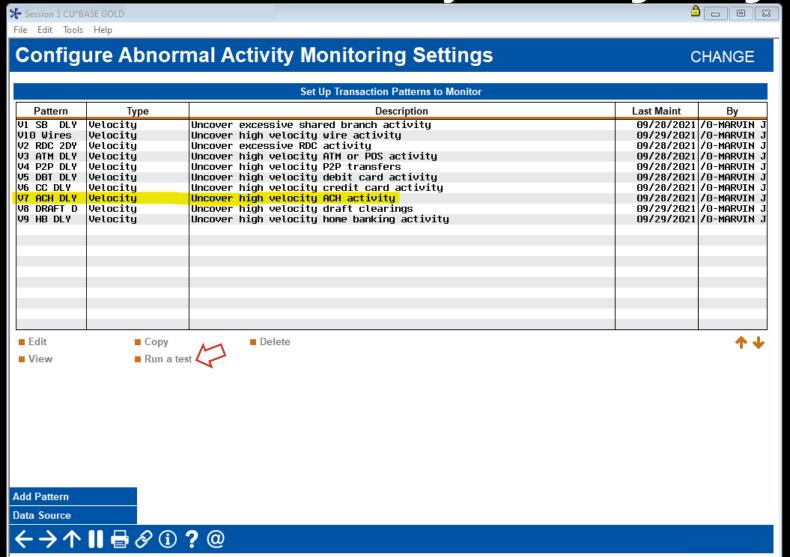

#### **RUN A TEST**

 Get real-time feedback on changes you made to the configuration

 Allows you to try different thresholds until you are comfortable with the resulting population

### Tool #101 Abnormal Activity Monitoring Config

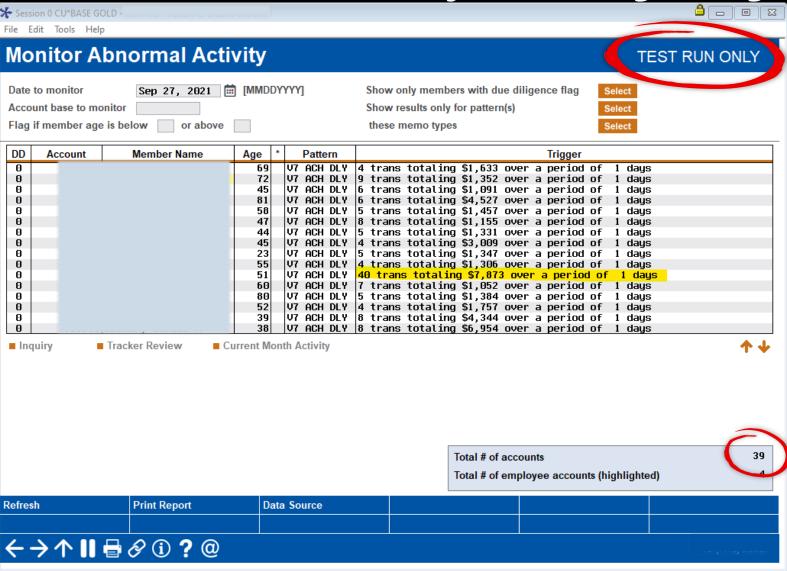

## ASSESS THE TEST RESULTS

- Does it appear that the threshold(s) are set too low?
- Pulling in too many accounts?
- If yes, go back to the drawing board and adjust the configuration

#### **Tool #101 Abnormal Activity Monitoring Config**

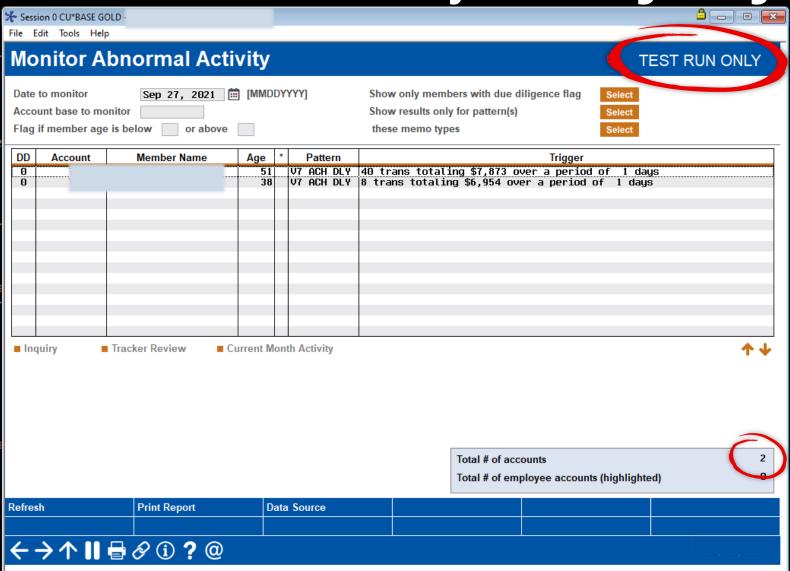

## ASSESS THE TEST RESULTS

- Does it appear that the threshold(s) are set too low?
- Pulling in too many accounts?
- If yes, go back to the drawing board and adjust the configuration
- Do as many iterations as you deem necessary.

#### DOCUMENT THE CONFIGURATION

#### **Use the Config Tracking Sheet**

| A   | B          | С          | D       | F                                           | F                                             |      | G         | Н                                          |         | 1                               |
|-----|------------|------------|---------|---------------------------------------------|-----------------------------------------------|------|-----------|--------------------------------------------|---------|---------------------------------|
|     |            |            |         |                                             |                                               |      | -         |                                            |         | , , , , ,                       |
| ABC | Credit U   | nion       |         |                                             |                                               |      |           |                                            |         |                                 |
|     |            |            |         |                                             |                                               |      |           |                                            |         |                                 |
|     |            |            |         |                                             |                                               |      |           |                                            |         | Initial Configuration           |
|     | Changed by |            | Origin  |                                             |                                               |      |           |                                            |         |                                 |
| L   | (Emp ID)   | Pattern    | Code(s) | Description                                 | Individual                                    |      |           |                                            |         | 9/30/2021                       |
|     |            |            |         |                                             | Individual                                    |      |           |                                            |         |                                 |
| 27  | MJ         | V7 ACH DLY | 11      | Uncover high velocity ACH activity          | Watch for                                     |      | 8         | or more transactions during a period of    | 1 days  | 2 on 9/27, 2 on 9/20, 2 on 9/17 |
|     |            |            |         |                                             | Watch for a total daily transaction amount of | \$   | 5,000.00  | or more (whole dollars) during a period of | 1 days  |                                 |
|     |            |            |         |                                             | Organizational                                |      |           |                                            |         |                                 |
|     |            |            |         |                                             | Watch for                                     |      | 8         | or more transactions during a period of    | 1 days  | 1 on 9/20                       |
|     |            |            |         |                                             | Watch for a total daily transaction amount of | \$   | 5,000.00  | or more (whole dollars) during a period of | 1 days  |                                 |
|     |            |            |         |                                             | Individual                                    |      |           |                                            |         |                                 |
| 28  | ,          | V8 DRAFT D | 2       | Uncover high velocity draft clearings       | Watch for                                     |      | 4         | or more transactions during a period of    | 1 days  |                                 |
|     |            |            |         |                                             | Watch for a total daily transaction amount of | \$   | 5,000.00  | or more (whole dollars) during a period of | 1 days  |                                 |
|     |            |            |         |                                             | Organizational                                |      |           |                                            |         |                                 |
|     |            |            |         |                                             | Watch for                                     |      | 12        | or more transactions during a period of    | 1 days  |                                 |
|     |            |            |         |                                             | Watch for a total daily transaction amount of | \$ : | 25,000.00 | or more (whole dollars) during a period of | 1 days  |                                 |
|     |            |            |         |                                             | Individual                                    |      |           |                                            |         |                                 |
| 29  | \          | V9 HB DLY  | 96      | Uncover high velocity home banking activity | Watch for                                     |      | 7         | or more transactions during a period of    | 1 days  |                                 |
|     |            |            |         |                                             | Watch for a total daily transaction amount of | \$ 2 | 20,000.00 | or more (whole dollars) during a period of | 1 days  |                                 |
|     |            |            |         |                                             | Organizational                                |      |           |                                            |         |                                 |
|     |            |            |         |                                             | Watch for                                     |      | 5         | or more transactions during a period of    | 1 days  |                                 |
|     |            |            |         |                                             | Watch for a total daily transaction amount of | \$ : | 25,000.00 | or more (whole dollars) during a period of | 1 days  |                                 |
|     |            |            |         |                                             | Individual                                    |      |           |                                            |         |                                 |
| 30  | \          | V10 Wires  | 9       | Uncover high velocity wire activity         | Watch for                                     |      | 4         | or more transactions during a period of    | 30 days |                                 |
|     |            |            |         |                                             | Watch for a total daily transaction amount of | \$ : | 15,000.00 | or more (whole dollars) during a period of | 30 days |                                 |
|     |            |            |         |                                             | Organizational                                |      |           |                                            |         |                                 |
|     |            |            |         |                                             | Watch for                                     |      | 5         | or more transactions during a period of    | 30 days |                                 |
|     |            |            |         |                                             | Watch for a total daily transaction amount of | \$ : | 25,000.00 | or more (whole dollars) during a period of | 30 days |                                 |

#### **HOW TO NAVIGATE**

**Tool #537 Monitor Abnormal Transaction Activity** 

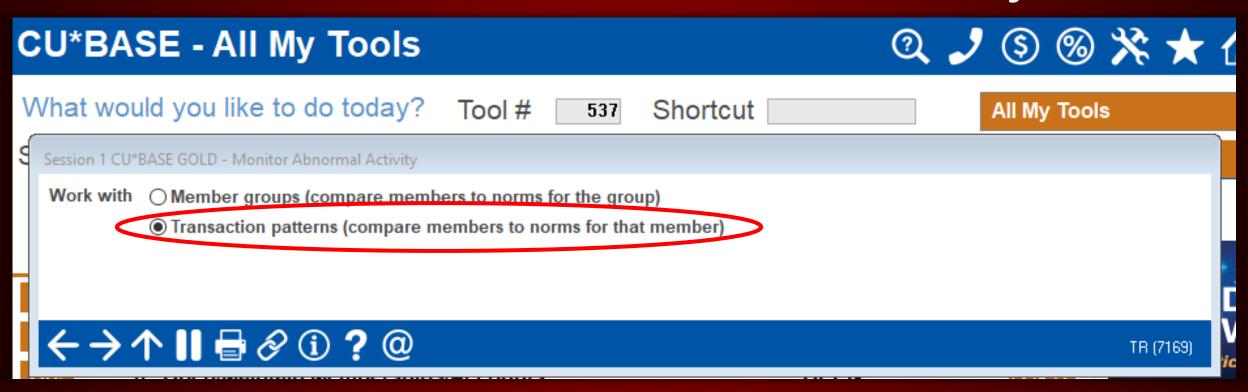

#### **REVIEW THE ACCOUNTS**

**Tool #537 Monitor Abnormal Transaction Activity** 

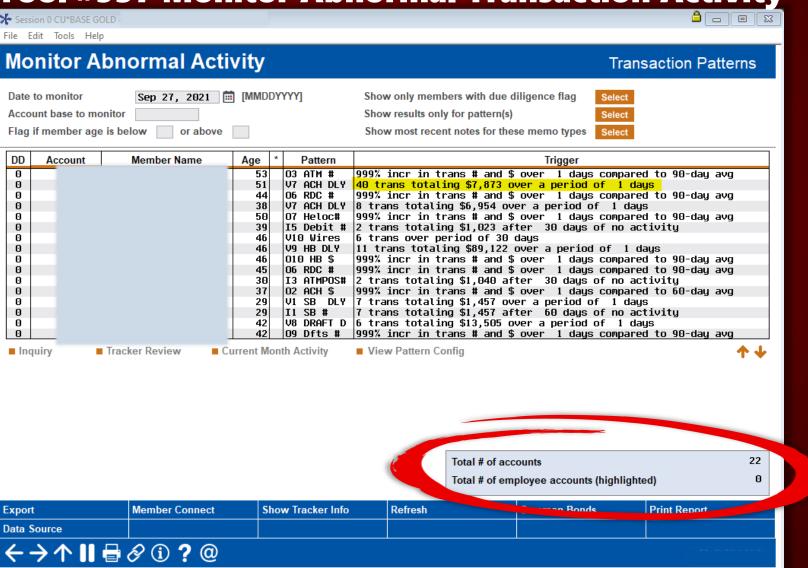

#### DOCUMENT THE ACCOUNT REVIEW

#### **Use the Account Review Sheet**

| Α  | В        | С      | D       | E       | F       | G             | н                | 1         | J        |
|----|----------|--------|---------|---------|---------|---------------|------------------|-----------|----------|
| AB | C Credit | Union  |         |         |         |               |                  |           |          |
|    | Activity | Review |         |         |         |               |                  | Worthy of | False    |
| #  | Date     | Date   | Pattern | Account | Trigger | Configuration | Review Notes     | Review    | Positive |
| 25 |          |        |         |         |         |               |                  |           |          |
| 26 |          |        |         |         |         |               |                  |           |          |
| 27 |          |        |         |         |         |               |                  |           |          |
| 28 |          |        |         |         |         |               |                  |           |          |
| 29 |          |        |         |         |         |               |                  |           |          |
| 30 |          |        |         |         |         |               |                  |           |          |
| 31 |          |        |         |         |         |               |                  |           |          |
| 32 |          |        |         |         |         |               |                  |           |          |
| 33 |          |        |         |         |         |               |                  |           |          |
| 34 |          |        |         |         |         |               |                  |           |          |
| 35 |          |        |         |         |         |               |                  |           |          |
| 36 |          |        |         |         |         |               |                  |           |          |
| 37 |          |        |         |         |         |               |                  |           |          |
| 38 |          |        |         |         |         |               |                  |           |          |
| 39 |          |        |         |         |         |               |                  |           |          |
| 40 |          |        |         |         |         |               |                  |           |          |
|    |          |        |         |         |         |               |                  |           |          |
|    |          |        |         |         |         |               | Worthy of Review | 0         | 0%       |
|    |          |        |         |         |         |               | False Positive   | 0         | 0%       |
|    |          |        |         |         |         |               | Total            | 0         |          |
|    |          |        |         |         |         |               |                  |           |          |

#### **REVIEW THE ACCOUNTS**

**Tool #537 Monitor Abnormal Transaction Activity** 

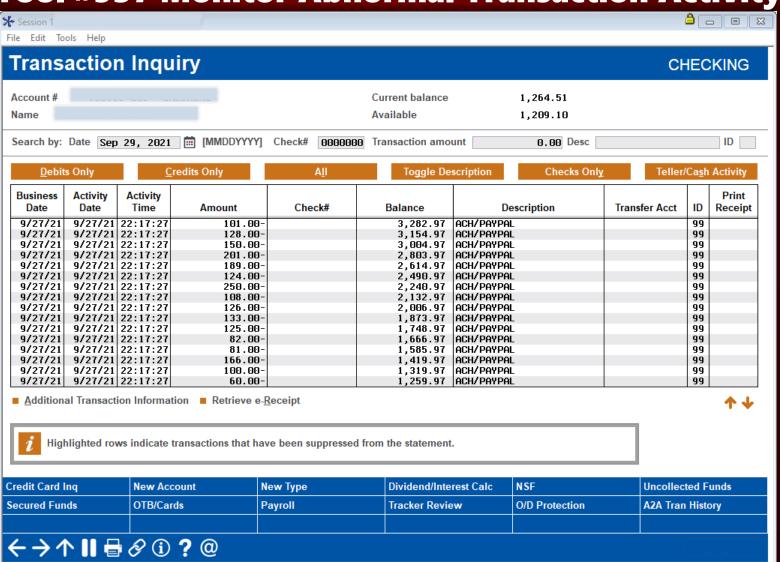

#### REVIEW THE ACCOUNTS

**Tool #537 Monitor Abnormal Transaction Activity** 

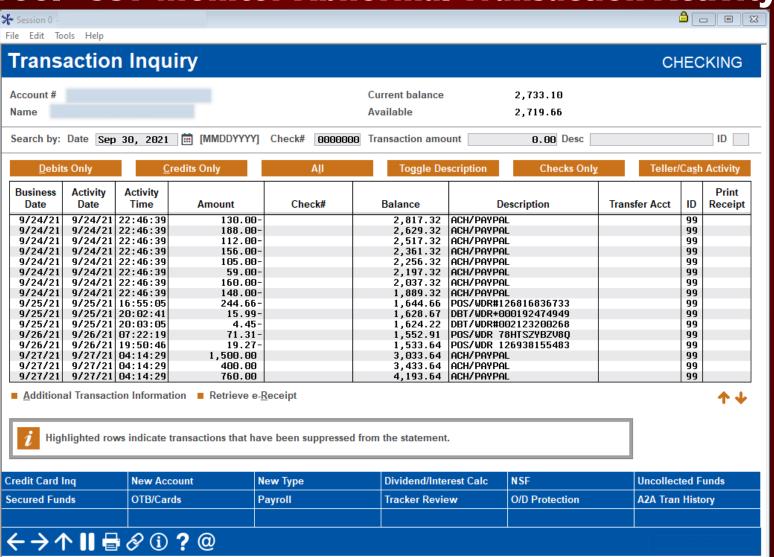

#### **DOCUMENT THE ACCOUNT REVIEW**

#### **Use the Account Review Sheet**

| Δ        | R                | C             | D           | F       | F                                                    | G             | н                                                            |                     |                   |
|----------|------------------|---------------|-------------|---------|------------------------------------------------------|---------------|--------------------------------------------------------------|---------------------|-------------------|
| A D (    | Crodit           | <b>∀</b> nion |             |         | · · · · · · · · · · · · · · · · · · ·                | 0             | " -                                                          |                     | ,                 |
|          |                  |               | 2           | ,       |                                                      |               |                                                              | N1 .                |                   |
| #        | Activity<br>Date | Review Date   | Pattern     | Account | <b>-</b> :                                           | Configuration | Review Notes                                                 | Worthy of<br>Review | False<br>Positive |
| #        | Date             | Date          | rattern     | Account | Trigger                                              | Configuration | Review Notes                                                 | Keview              | rositive          |
|          |                  |               |             |         |                                                      |               | Predominantly comprised of incoming and outgoing             |                     |                   |
|          |                  |               |             |         |                                                      |               | PayPal transfers. Account is funded by payroll direct        |                     |                   |
|          |                  |               |             |         |                                                      |               | deposits, but also by large incoming PayPal transfers. Also  |                     |                   |
| 1 9      | 9/27/2021        | 9/28/2021     | V7 ACH DLY  | 123456  | 40 trans totaling \$7,873 over 1 day                 |               | noted other P2P apps such as Venmo and Cash app. MJ          | X                   |                   |
|          |                  |               |             |         |                                                      |               | 8 transactions across 000 and 001. One \$4.7K payment to     |                     |                   |
|          |                  |               |             |         |                                                      |               | Discover Card to overdraw 001 account. Nothing               |                     |                   |
|          |                  |               |             |         |                                                      |               | suspicious noted, but larger than usual and account is still |                     |                   |
|          |                  |               |             |         |                                                      |               | overdrawn. Primarily funded by payroll direct deposit and    |                     |                   |
| 2 9      | 9/27/2021        | 9/28/2021     | V7 ACH DLY  | 654321  | 8 trans totaling \$6,954 over 1 day                  |               | transfers from 014 money market account. MJ                  | X                   |                   |
|          |                  |               |             |         |                                                      |               | Funded by \$25K transfer from 010, Nothing suspicious        |                     |                   |
| 3 9      | 9/28/2021        | 9/29/2021     | I8 Draft #  | 987654  | 2 trans totaling \$24,540 after 90 days inactivity   |               | noted. MJ                                                    |                     | X                 |
| 4        | 9/29/2021        | 9/30/2021     | 01 Debit \$ | 456789  | 380% incr in trans # and \$ over 1 day vs 90-day avg |               | Dentist charges. Nothing suspicious noted. MJ                |                     | X                 |
| 5        |                  |               |             |         |                                                      |               |                                                              |                     |                   |
| 6        |                  |               |             |         |                                                      |               |                                                              |                     |                   |
| 7        |                  |               |             |         |                                                      |               |                                                              |                     |                   |
| 8        |                  |               |             |         |                                                      |               |                                                              |                     |                   |
| 9        |                  |               |             |         |                                                      |               |                                                              |                     |                   |
| 10       |                  |               |             |         |                                                      |               |                                                              |                     |                   |
|          |                  |               |             |         |                                                      |               |                                                              |                     |                   |
|          |                  |               |             |         |                                                      |               | Worthy of Review                                             | 2                   | 50%               |
|          |                  |               |             |         |                                                      |               | False Positive                                               | 2                   | 0%                |
|          |                  |               |             |         |                                                      |               | Total                                                        | 4                   |                   |
|          |                  |               |             |         |                                                      |               |                                                              |                     |                   |
| <b>•</b> | Confi            | g Tracking    | Account     | Review  | Hit Tracking   🕣                                     | i             | : 1                                                          |                     |                   |

#### DETERMINE THE FALSE POSITIVE RATE

#### **Use the Hit Tracking Sheet**

| Λ.       |            |            |                                            |               |               |               |   |       |     |     |           |                        |
|----------|------------|------------|--------------------------------------------|---------------|---------------|---------------|---|-------|-----|-----|-----------|------------------------|
| Α        | В          | С          | D                                          | Е             | F             | G             | Н | - 1   | J   | K   | L         | M                      |
| ABC      | Credit L   | Inion      |                                            | M             |               |               |   |       | . ^ | П   |           |                        |
|          | M          | 3          |                                            | Activity Date | Activity Date | Activity Date |   |       |     | 9/2 | 27 - 9/29 |                        |
|          | Pattern    | Туре       | Description                                | 9/27/2021     | 9/28/2021     | 9/29/2021     |   | Total | WOR | FP  | FP Ratio  | Raise / Lower / Remain |
| 8        | 18 Draft#  | Idle       | Idle activity for share drafts             | 3             | 1             | 2             |   | 6     |     | 6   | 100%      | Raise                  |
| 9        | 19 HB#     | Idle       | Idle activity for home banking transfers   |               |               |               |   | 0     |     |     | 0%        |                        |
| 10       | I10 Wire#  | Idle       | Idle activity for wire transfers           |               |               |               |   | 0     |     |     | 0%        |                        |
| 11       | 01 Debit\$ | Out-of Ord | Out of the ordinary debit card activity    | 6             | 3             | 1             |   | 10    | 2   | 8   | 80%       | Raise                  |
| 12       | 02 ACH\$   | Out-of Ord | Out of the ordinary ACH activity           |               |               |               |   | 0     |     |     | 0%        | $\sim$                 |
| 13       | 03 ATM#    | Out-of Ord | Out of the ordinary ATM activity           |               |               |               |   | 0     |     |     | 0%        |                        |
| 14 0     | 4 ATMPOS\$ | Out-of Ord | Out of the ordinary ATMPOS activity        |               |               |               |   | 0     |     |     | 0%        |                        |
| 15       | 05 CC#     | Out-of Ord | Out of the ordinary credit card activity   |               |               |               |   | 0     |     |     | 0%        |                        |
| 16       | 06 RDC#    | Out-of Ord | Out of the ordinary RDC activity           |               |               |               |   | 0     |     |     | 0%        |                        |
| 17 (     | 07 HELOC#  | Out-of Ord | Out of the ordinary HELOC activity         |               |               |               |   | 0     |     |     | 0%        |                        |
| 18       | 08 TLR#    | Out-of Ord | Out of the ordinary teller line activity   |               |               |               |   | 0     |     |     | 0%        |                        |
| 19       | 09 Dfts#   | Out-of Ord | Out of the ordinary draft clearings        |               |               |               |   | 0     |     |     | 0%        |                        |
| 20       | 010 HB\$   | Out-of Ord | Out of the ordinary home banking transfers |               |               |               |   | 0     |     |     | 0%        |                        |
| 21       | V1 SB DLY  | Velocity   | Excessive shared branch activity           |               |               |               |   | 0     |     |     | 0%        |                        |
| 22 \     | V2 RDC 2DY | Velocity   | Excessive RDC activity                     |               |               |               |   | 0     |     |     | 0%        |                        |
| 23 V     | /3 ATM DLY | Velocity   | Excessive ATM or POS activity              |               |               |               |   | 0     |     |     | 0%        |                        |
| 24 \     | V4 P2P DLY | Velocity   | Excessive P2P activity                     |               |               |               |   | 0     |     |     | 0%        |                        |
| 25 \     | V5 DBT DLY | Velocity   | Excessive DBT activity                     |               |               |               |   | 0     |     |     | 0%        |                        |
| 26       | V6 CC DLY  | Velocity   | Excessive CC activity                      |               |               |               |   | 0     |     |     | 0%        |                        |
| 27 ١     | V7 ACH DLY | Velocity   | Excessive ACH activity                     | 2             |               |               |   | 2     | 2   |     | 0%        | Remain                 |
| 28 \     | /8 DRAFT D | Velocity   | Excessive draft clearings                  |               |               |               |   | 0     |     |     | 0%        |                        |
| 29       | V9 HB DLY  | Velocity   | Excessive home banking activity            |               |               |               |   | 0     |     |     | 0%        |                        |
| 30       | V10 WIRES  | Velocity   | Excessive wire transfer activity           |               |               |               |   | 0     |     |     | 0%        |                        |
|          |            |            |                                            |               |               |               |   |       |     |     |           |                        |
| <b>•</b> | Config     | Tracking   | Account Review Hit Tracking                |               |               |               |   |       | : [ |     |           |                        |

#### DOCUMENT THE CONFIGURATION

#### **Use the Config Tracking Sheet**

| А          | В          | С          | D       | E                                           | J                               | К            | L                                                                                     | М       | N          | 0              |
|------------|------------|------------|---------|---------------------------------------------|---------------------------------|--------------|---------------------------------------------------------------------------------------|---------|------------|----------------|
| ABC        | Credit U   | nion       |         |                                             |                                 |              |                                                                                       |         |            |                |
|            |            |            |         |                                             |                                 |              |                                                                                       |         |            |                |
|            |            |            |         |                                             | Initial Configuration           |              |                                                                                       |         |            |                |
|            | Changed by |            | Origin  |                                             | •                               |              |                                                                                       |         | Changed by |                |
|            | (Emp ID)   | Pattern    | Code(s) | Description                                 | 9/30/2021                       |              |                                                                                       |         | (Emp ID)   | Date of Change |
|            |            |            |         |                                             |                                 |              |                                                                                       |         |            |                |
| 27         | MJ         | V7 ACH DLY | 11      | Uncover high velocity ACH activity          | 2 on 9/27, 2 on 9/20, 2 on 9/17 | 8            | or more transactions during a period of                                               | 1 days  |            |                |
|            |            |            |         |                                             |                                 | \$ 2,500.00  | or more (whole dollars) during a period of                                            | 1 days  |            |                |
|            |            |            |         |                                             |                                 |              |                                                                                       |         |            |                |
|            |            |            |         |                                             | 1 on 9/20                       | 8            | or more transactions during a period of                                               | 1 days  |            |                |
|            |            |            |         |                                             |                                 | \$ 2,500.00  | or more (whole dollars) during a period of                                            | 1 days  |            |                |
|            |            |            |         |                                             |                                 | _            |                                                                                       |         |            |                |
| 28         |            | V8 DRAFT D | 2       | Uncover high velocity draft clearings       |                                 | 5            | or more transactions during a period of                                               | 1 days  |            |                |
| _          |            |            |         |                                             |                                 | \$ 3,000.00  | or more (whole dollars) during a period of                                            | 1 days  |            |                |
| _          |            |            |         |                                             |                                 | 10           | or more transactions during a period of                                               | 1 days  |            |                |
|            | -          |            |         |                                             |                                 | -            | or more transactions during a period of<br>or more (whole dollars) during a period of | 1 days  |            |                |
| _ <b>F</b> |            |            |         |                                             |                                 | \$ 10,000.00 | or more (whole donars) during a period of                                             | Tuays   |            |                |
| 29         |            | V9 HB DLY  | 96      | Uncover high velocity home banking activity |                                 | 15           | or more transactions during a period of                                               | 3 days  |            |                |
|            |            | V31100E1   | 30      | oncover mgn verserry nome summing activity  |                                 |              | or more (whole dollars) during a period of                                            | 3 days  |            |                |
|            |            |            |         |                                             |                                 | 25,000.00    | or more (miner demand) during a period or                                             | 5 0.0,5 |            |                |
|            |            |            |         |                                             |                                 | 5            | or more transactions during a period of                                               | 3 days  |            |                |
|            |            |            |         |                                             |                                 | \$10,000     | or more (whole dollars) during a period of                                            | 3 days  |            |                |
|            |            |            |         |                                             |                                 |              |                                                                                       |         |            |                |
| 30         |            | V10 Wires  | 9       | Uncover high velocity wire activity         |                                 | 3            | or more transactions during a period of                                               | 30 days |            |                |
|            |            |            |         |                                             |                                 |              | or more (whole dollars) during a period of                                            |         |            |                |
|            |            |            |         |                                             |                                 |              |                                                                                       |         |            |                |
| _          |            |            |         |                                             |                                 | 3            | or more transactions during a period of                                               | 30 days |            |                |
| L          |            |            |         |                                             |                                 |              | or more (whole dollars) during a period of                                            |         |            |                |
|            |            |            |         |                                             |                                 |              |                                                                                       |         |            |                |
|            |            |            |         |                                             |                                 |              |                                                                                       |         |            |                |
|            |            |            |         |                                             |                                 |              |                                                                                       |         |            |                |
|            |            |            |         |                                             |                                 |              |                                                                                       |         |            |                |
| <b>4</b> → | Confi      | g Tracking | Account | Review Hit Tracking 🕀                       |                                 |              | : []                                                                                  |         |            |                |
|            |            | 5          |         |                                             |                                 |              | - N                                                                                   |         |            |                |

#### **NEXT SESSION**

- Best practices after the configuration is dialed in
  - How to incorporate the use of due diligence codes
  - Reporting capabilities
  - Using trackers to document your review

#### **COMING SOON**

- Configuration service offering targeted for mid-October 2021
  - Time studies have been underway to determine pricing

 Full account review service offering targeted for early 2022

#### HTTPS://STORE.CUANSWERS.COM/STORE/AUDITLINK/

#### AuditLink Store

AuditLink as a service has been in business since May 2008. True to its commitment, AuditLink reduces the added work imposed by regulations and compliance. Factors inherent in changing regulations mandate continuous training and frequent exposure to compliance issues with applied auditor solutions. The forecast indicates greater focus in these areas, with stringent penalties for violators. Consequently this places a higher degree of accountability on your staff to assure these regulatory requirements are met. This increases day-to-day activities at an alarming rate apsorbing time that some devoted to serving your members.

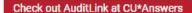

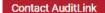

Meet The Team

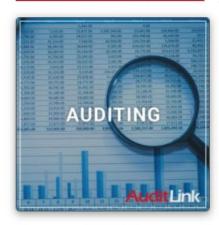

Auditing (3)

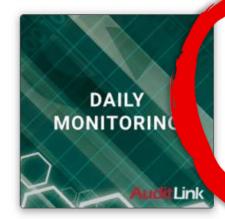

Daily Monitoring (7)

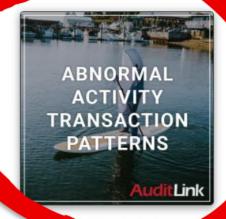

Monitorie

Transaction Face
Change Management and Data
Governance

Free!

Add to cart

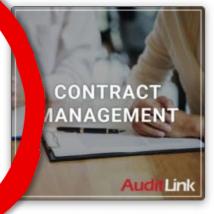

Contract Management

Quote Provided

Add to cart

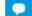

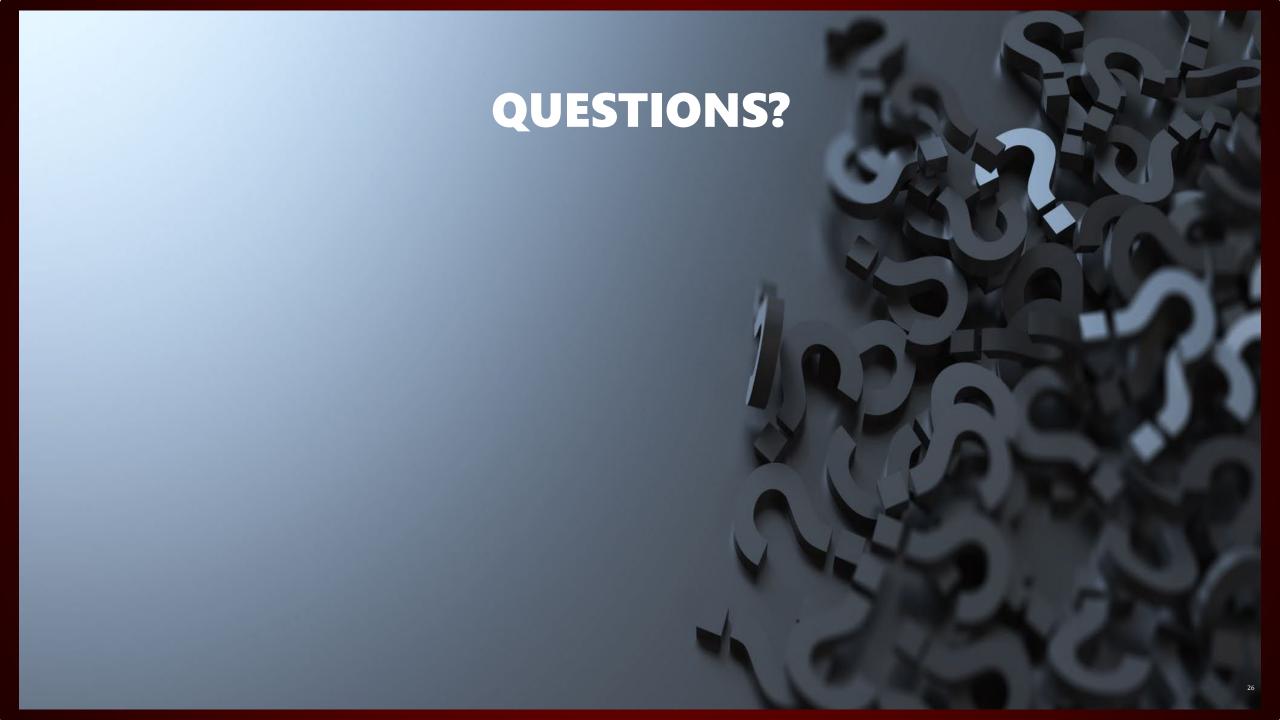

## VISIT US AT HTTPS://AUDITLINKSUITE.COM/

# AuditLink

Why AuditLink Who We Are News AuditLink Suite

**Marvin Johnson, ext. 649** (616) 285-5711 or toll free (800) 327-3478

marvin.johnson@cuanswers.com